# Package 'nettskjemar'

May 20, 2021

<span id="page-0-0"></span>Type Package Title Connect to the 'nettskjema.no' API of the University of Oslo Version 0.1.4 Description Enables users to retrieve data, meta-data, and codebooks from <https://nettskjema.no/>. The data from the API is richer than from the online data portal. Mowinckel (2021) <doi:10.5281/zenodo.4745481>. License MIT + file LICENSE Encoding UTF-8 Imports dplyr, tidyr, usethis, here, httr, jsonlite, purrr, xml2, rvest, pbapply **Suggests** knitr, rmarkdown, test that  $(>= 2.1.0)$ , covr, spelling RoxygenNote 7.1.1 URL <https://github.com/LCBC-UiO/nettskjemar>, <https://zenodo.org/badge/latestdoi/206264675> BugReports <https://github.com/LCBC-UiO/nettskjemar/issues> VignetteBuilder knitr Language en-US NeedsCompilation no Author Athanasia Mo Mowinckel [aut, cre] (<https://orcid.org/0000-0002-5756-0223>) Maintainer Athanasia Mo Mowinckel <a.m.mowinckel@psykologi.uio.no> Repository CRAN Date/Publication 2021-05-20 07:10:05 UTC

# R topics documented:

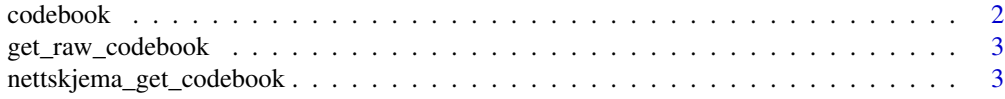

#### <span id="page-1-0"></span>2 codebook and the contract of the contract of the contract of the codebook codebook codebook

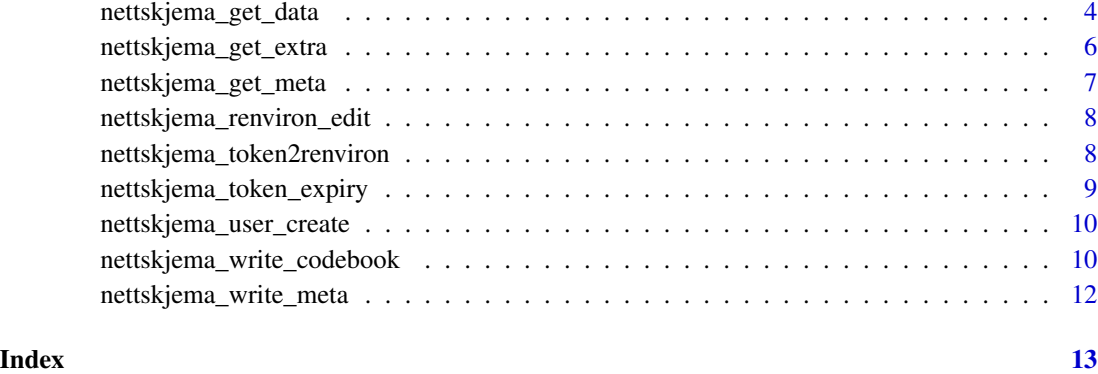

codebook *Constructor for nettskjema codebook*

# Description

Function works on meta-data downloaded from a form. It will return a data.frame in long format with meta-data information from a specific nettskjema form.

# Usage

codebook(meta\_data, form\_id)

# Arguments

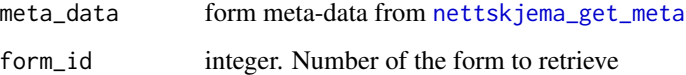

# Value

long format tibble with meta-data for a specific nettskjema

# Examples

```
## Not run:
meta_110000 <- nettskjema_get_meta(110000)
codebook(meta_110000)
```
## End(Not run)

# <span id="page-2-0"></span>Description

The raw codebook is a list of answers and questions with unique ids for both, and the text associated with them. This information can be retrieved from the raw nettskjema data. This can be useful if the nettskjema submission data has been returned with as\_is = TRUE.

#### Usage

```
get_raw_codebook(form_id, token_name = "NETTSKJEMA_API_TOKEN", ...)
```
#### Arguments

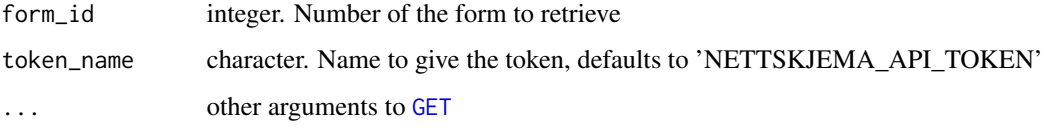

# Value

long format tibble with meta-data for a specific nettskjema

# Examples

```
## Not run:
form_id <- 100000
get_raw_codebook(form_id)
Or if the token is saved in a non-standard name
get_raw_codebook(form_id, token_name = "MY_NETTSKJEMA_TOKEN_NAME")
## End(Not run)
```
<span id="page-2-1"></span>nettskjema\_get\_codebook

*Get codebook for a form*

#### Description

With the given API token, will retrieve a list of all the forms you have access to

#### Usage

```
nettskjema_get_codebook(
  form_id,
  as_is = FALSE,token_name = "NETTSKJEMA_API_TOKEN",
  ...
\lambda
```
#### **Arguments**

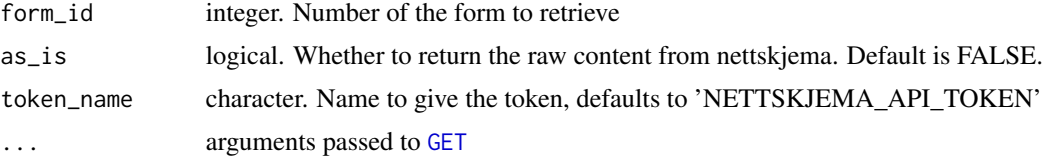

# Value

list of class nettskjema\_meta\_data

# Examples

```
## Not run:
codebook_110000 <- nettskjema_get_codebook(110000)
## End(Not run)
```
nettskjema\_get\_data *Get data from a form*

# Description

This function connects to a specific form and fetches all answers. The responses are placed in a data.frame for easy use. For large data sets, toggle the incremental option, which while slow, will be better able to retrieve all responses. For retrieving responses only from a specific date on, or all responses after a certain submission, use the from\_date and from\_submission arguments. Forms that are anonymous and do not collect personal information do not record date, and as such the from\_date will not work on those and an error will be thrown.

# Usage

```
nettskjema_get_data(
  form_id,
  information = NULL,
  use_codebook = TRUE,
  checkbox_type = c("string", "list", "columns"),
  checkbox_delim = ";",
```
<span id="page-3-0"></span>

# nettskjema\_get\_data 5

```
as_is = FALSE,from_date = ",
 from_submission = "",
 incremental = FALSE,
  token_name = "NETTSKJEMA_API_TOKEN",
  ...
)
```
#### Arguments

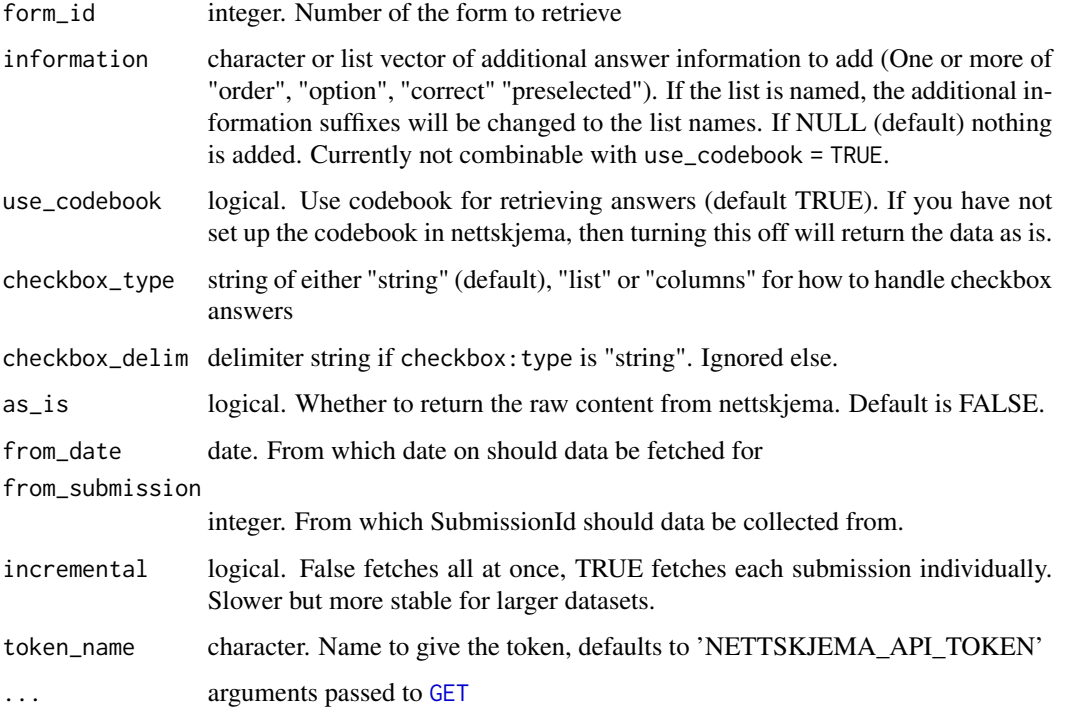

# Details

Checkbox types

- "string" returns a delimited character value per submission, where checkbox\_delim denotes the options that the respondent has chosen
- "list" returns a list column, where each submission has a character vector with all the chosen options as separate elements in the list
- "columns" returns checkbox answers as separate binarized columns (column names are appended with response names), where 1 means the option was selected and 0 it was not.

#### Value

tibble data.frame

## Examples

## Not run:

```
# Retrieve all data
data_110000 <- nettskjema_get_data(110000)
# Retrieve all data, and add answer order and option text
data_110000 <- nettskjema_get_data(110000, information = list(dummy = "order", text = "option"))
# Retrieve all data after a certain date
data_110000 <- nettskjema_get_data(110000, from_date = "2019-01-01")
# Retrieve all submissions after a specific submission id
data_110000 <- nettskjema_get_data(110000, from_submission = "12000000")
# For large data
data_110000 <- nettskjema_get_data(110000, incremental = TRUE)
## End(Not run)
```
nettskjema\_get\_extra *Add additional answer data*

#### Description

The answers in the nettskjema forms have some extra information attached that is not returned by default. This is for instance information on the order of the answer options, the true text, whether the answer is correct or if it is preselected. This function makes it possible to retrieve and add this information to the nettskjema data, using the codebook.

# Usage

nettskjema\_get\_extra(data, codebook, information, use\_codebook = TRUE, ...)

#### Arguments

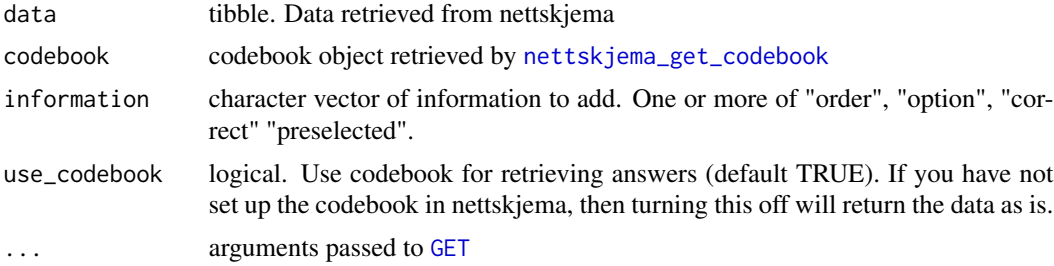

#### Value

tibble with added columns

<span id="page-5-0"></span>

# <span id="page-6-0"></span>nettskjema\_get\_meta 7

# Examples

```
## Not run:
form_id <- 100000
my_data <- nettskjema_get_data(form_id)
cb <- nettskjema_get_codebook(form_id)
my_data <- nettskjema_get_extra(my_data, cb, "order")
## End(Not run)
```
<span id="page-6-1"></span>nettskjema\_get\_meta *Get metadata for a form*

# Description

With the given API token, will retrieve the meta-data connected to a form.

#### Usage

```
nettskjema_get_meta(
  form_id,
  as_is = FALSE,token_name = "NETTSKJEMA_API_TOKEN",
  ...
\mathcal{L}
```
# Arguments

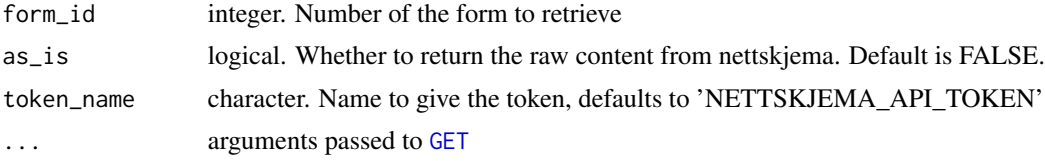

# Value

list of class nettskjema\_meta\_data

# Examples

```
## Not run:
meta_110000 <- nettskjema_get_meta(110000)
```
## End(Not run)

<span id="page-7-0"></span>nettskjema\_renviron\_edit

*Open .Renviron file for editing*

# Description

Will open the .Renviron file for editing. In this file you set environment variables that might be required for using certain command line arguments through functions. In this package the .Renviron stores the API access tokens necessary to communicate securely with nettskjema.

#### Usage

```
nettskjema_renviron_edit()
```
# Value

No return value. Opens Renviron file.

#### Examples

```
## Not run:
nettskjema_renviron_edit()
```
## End(Not run)

nettskjema\_token2renviron

*Write token to .Renviron*

# Description

This function will write a token to the .Renviron file with the name you provide.

#### Usage

```
nettskjema_token2renviron(
  token,
  token_name = "NETTSKJEMA_API_TOKEN",
  action = c("create", "overwrite", "delete")
)
```
# Arguments

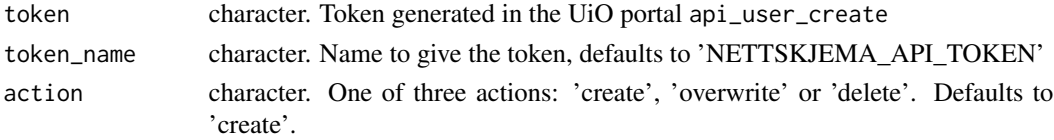

# <span id="page-8-0"></span>Details

Possible actions

- create create Renviron token, default
- overwrite overwrite Renviron token, default
- delete delete Renviron token, default

# Value

No return value. Writes a token to Renviron

#### Examples

```
## Not run:
my_token <- "aoiehtvo09e7h"
nettskjema_token2renviron(my_token)
nettskjema_token2renviron(my_token, action = "overwrite")
nettskjema_token2renviron(my_token, action = "delete")
# Under a custom name
```

```
nettskjema_token2renviron(my_token,
                        token_name = "NETTAKJEMA_TOKEN_ALT")
```
## End(Not run)

nettskjema\_token\_expiry

*Check nettskjema API token expiry date*

# Description

Given an API token, will retrieve the expiry date of the said token.

# Usage

```
nettskjema_token_expiry(token_name = "NETTSKJEMA_API_TOKEN")
```
# Arguments

token\_name character. Name to give the token, defaults to 'NETTSKJEMA\_API\_TOKEN'

#### Value

character date string

<span id="page-9-0"></span>nettskjema\_user\_create

*Create Nettskjema API user*

# Description

Opens OS browser to create API user.

# Usage

nettskjema\_user\_create(ip = TRUE)

#### Arguments

ip logical. Output current IP address (default) or not

# Value

No return value, opens a browser for creating a API user.

#### Examples

```
## Not run:
nettskjema_user_create()
# Turn off ip detection
nettskjema_user_create(ip = FALSE)
```
## End(Not run)

nettskjema\_write\_codebook

*Write codebook to file*

# Description

Save codebook information to a file for safe keeping. Depending on the type of codebook (raw or tidy) the file will either be stored as a json-file through [write\\_json](#page-0-0) or a text table through [write.table](#page-0-0).

# <span id="page-10-0"></span>nettskjema\_write\_codebook 11

# Usage

```
nettskjema_write_codebook(codebook, file, ...)
## Default S3 method:
nettskjema_write_codebook(codebook, file, ...)
## S3 method for class 'nettskjema_codebook_raw'
nettskjema_write_codebook(codebook, file, pretty = TRUE, ...)
## S3 method for class 'nettskjema_codebook'
nettskjema_write_codebook(codebook, file, sep = "\t", ...)
```
# Arguments

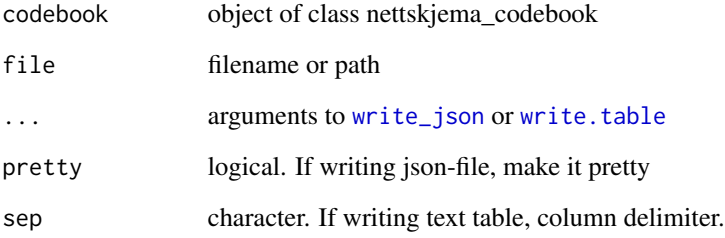

### Details

Given the two types of codebooks, writes different types of files.

- codebook writes a tab-separated table
- codebook\_raw writes a json-file

# Value

no return value. Writes a file to path.

### Examples

```
## Not run:
form_id <- 1100000
my_cb <- nettskjema_get_codebook(form_id)
nettskjema_write_codebook(my_cb, "my/path/codebook_110000.txt")
## End(Not run)
```
<span id="page-11-0"></span>nettskjema\_write\_meta *Write meta-data to file*

#### Description

Save meta-data information to a file for safe keeping. The function saves the data in json-format, which best preserves the information.

#### Usage

```
nettskjema_write_meta(meta, file, pretty = TRUE, ...)
## Default S3 method:
nettskjema_write_meta(meta, file, pretty = TRUE, ...)
## S3 method for class 'nettskjema_meta_raw'
nettskjema_write_meta(meta, file, pretty = TRUE, ...)
## S3 method for class 'nettskjema_meta_data'
nettskjema_write_meta(meta, file, pretty = TRUE, ...)
```
#### Arguments

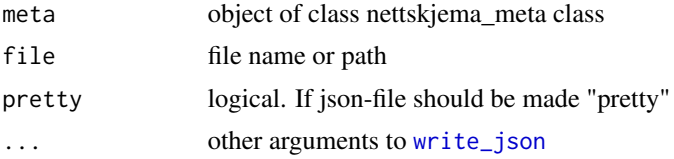

#### Value

no return value. Writes a file to path.

#### Examples

```
## Not run:
form_id <- 1100000
my_meta <- nettskjema_get_meta(form_id)
nettskjema_write_meta(my_meta, "my/path/meta_110000.json")
```
## End(Not run)

# <span id="page-12-0"></span>Index

codebook, [2](#page-1-0)

GET, *[3](#page-2-0)[–7](#page-6-0)* get\_raw\_codebook, [3](#page-2-0)

```
nettskjema_get_codebook, 3, 6
nettskjema_get_data, 4
nettskjema_get_extra, 6
nettskjema_get_meta, 2, 7
nettskjema_renviron_edit, 8
nettskjema_token2renviron, 8
nettskjema_token_expiry, 9
nettskjema_user_create, 10
nettskjema_write_codebook, 10
nettskjema_write_meta, 12
```
write.table, *[10,](#page-9-0) [11](#page-10-0)* write\_json, *[10](#page-9-0)[–12](#page-11-0)*